## **Frequently Asked Questions about Real4K Extenders**

- 1. I ran a duplex cable, can I still use the Real4K extenders?
	- a. Sure just terminate one of the cables with SC connectors and plug in the extenders. The extra fiber can stay dark and be used for back-up or used now for something else.
- 2. I have a Denon or Marantz AVR and my Real4K Optical Adapters are not working consistently. What should I do?
	- a. Call us at tech support (925-494-3062); we have a firmware patch that we will send you.
- 3. Do I need to power the Real4K extender ends?
	- a. Yes. They use 5V USB, 500mA current, so a standard 5V USB adapter or USB port works to power the adapters/extenders.
- 4. I have a 4K matrix switch in my system, can I still use the Real4K extenders?
	- a. Yes. Just hook them up in place of any HDMI cable link to get uncompressed video.
- 5. What kind of fiber connectors do I use?
	- a. The Real4K adapters and extenders use SC connectors.
- 6. What do the LED status lights indicate?
	- a. Real4K Optical Extenders:

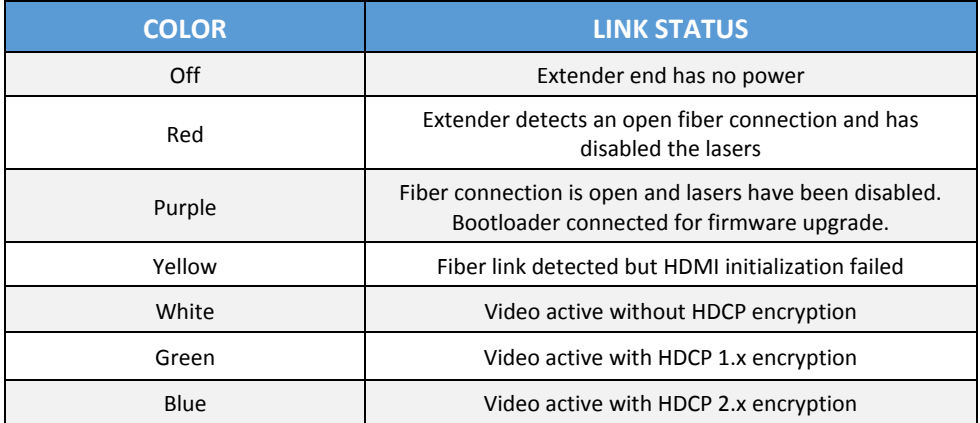

b. Real4K Optical Adapters:

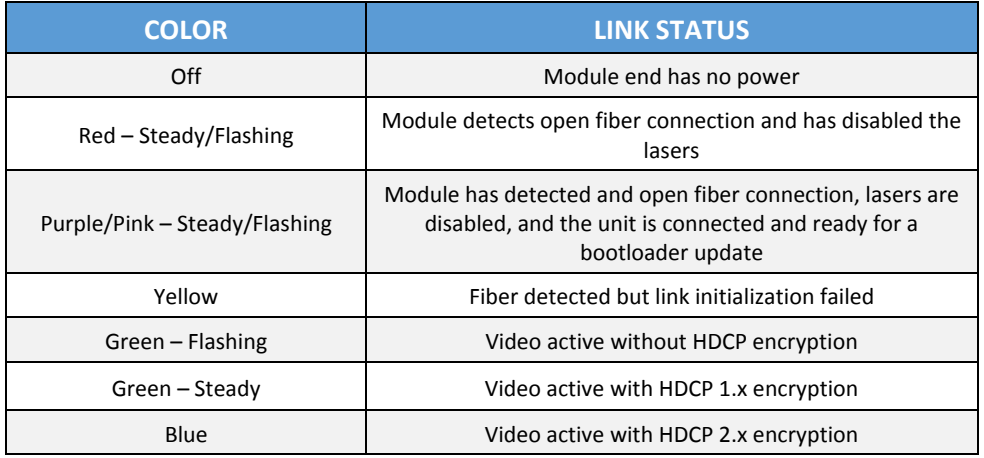

- 7. The fiber is connected but the LED status is still blinking red, what's going on?
	- a. Most likely the fiber is broken or the termination is not good. Try using a Visual Fault Locator or optical power meter to test the fiber or try the link with a pre-terminated fiber.
- 8. Will my TOSLINK optical fiber work as the fiber link between the Real4K Tx and Rx?
	- a. Unfortunately, No. The TOSLINK is a completely different type of fiber and will not work with the Real4K optical extenders.
- 9. I want to use the IR control feature of my Real4K Optical Extenders. What types of IR systems are supported?
	- a. The IR control cables support 5V IR systems. Please see the IR cable information on the Inneos website:

<http://www.inneos.com/wp-content/uploads/2019/07/R4K-IRB-Setup-Guide.pdf> <http://www.inneos.com/wp-content/uploads/2019/02/R4K-IRB-Information.pdf>

- 10. How do I use the Real4K extenders if I don't have the tools to terminate fiber in the field?
	- a. Inneos offers a line of pre-terminated SC-SC, plenum rated fiber cables with a sleek black jacket designed specifically for AV installations: <http://www.inneos.com/products/pre-terminated-fiber/>